## **Download free Adobe Photoshop 2021 (Version 22.4) Activation Code Serial Number Full Torrent Windows 2022**

Installing Adobe Photoshop and then cracking it is easy and simple. The first step is to download and install the Adobe Photoshop software on your computer. Then, you need to locate the installation.exe file and run it. Installing Adobe Photoshop is relatively easy and can be done in a few simple steps. First, go to Adobe's website and select the version of Photoshop that you want to install. Once you have the download, open the file and follow the on-screen instructions. Once the installation is complete, you need to crack Adobe Photoshop. To do this, you need to download a crack for the version of Photoshop you want to use. Once you have the crack, open the file and follow the instructions to apply the crack. After the crack is applied, you can start using Adobe Photoshop. Be sure to back up your files since cracking software can be risky. With these simple steps, you can install and crack Adobe Photoshop. Cracking Adobe Photoshop is not as straightforward as installing it. It requires a few steps to bypass the security measures that are in place. First, you must obtain a cracked version of the software from a trusted source. Once you have downloaded the cracked version, you must disable all security measures, such as antivirus and firewall protection. After this, you must open the crack file and follow the instructions on how to patch the software. Once the patching process is complete, the software is cracked and ready to use.

## [Click Here](http://starsearchtool.com/chun/archbishop/aspca.carlsbad?ZG93bmxvYWR8UHM4TmpOMmIzeDhNVFkzTWpVNU1qVTNOSHg4TWpVNU1IeDhLRTBwSUZkdmNtUndjbVZ6Y3lCYldFMU1VbEJESUZZeUlGQkVSbDA/hotcakes/pawning/QWRvYmUgUGhvdG9zaG9wIDIwMjEgKFZlcnNpb24gMjIuNCkQWR/knitter)

With its brand new app, the TrueType family of fonts offers over 270 new options for creative professionals. This new font has the same robust character set as Adobe Garamond, leading to many exciting opportunities, such as the ability to stylize the names in your workflow, help with investment tracking, storyboarding, information presentation, and much more. For starters, you can now have a timeline panel, where you can organize and manage your Frames (frames-based frames), as well as panels and panels-based panels (layers, even mask). Of course, the power of Layers and Frames are very useful for many creative professionals and artists, as are working with different file formats. The timeline panel provides a very simple and quick way to see how your work is coming along. The best part is that you don't have to buy a screen anymore. After upgrading to Photoshop on the iPad Pro, you can continue to use all of your favorite control panels, including when you need them. Although there's no need to buy a new screen, you can still use your favorite control panel plugins. The same CMD plugin format still works fine on the iPad Pro. They're just a bit bigger due to the new screen size. You'll still be able to zoom in on Layers and Text. Author Tim Andrew reviews the new features and improvements of Photoshop CC 2015 in c|net's Photoshop Review. Here are some key points from the review: Macintosh OS X 10.11 El Capitan cuts some corners when it comes to memory usage for the Adobe apps that use X server to operate. The problem, Adobe says, comes in the app's use of Adobe PDFs, which are documents

that contain pointers to objects in other Adobe files. Adobe's apps are fully aware of that, but by passing the pointers to the appropriate archive, they can retain a copy of the objects without having to load them into memory. Again, this is a great idea, but it means that the memory usage of Adobe's apps goes up. That's a fairly small increase, 0.389 GB because the downsides are offset by the performance improvements. That isn't the biggest issue with Photoshop CC 2015 though, it's the old problem that DWG (AutoCAD) files are one big file. The problem, of course, is that Adobe can't very well split the DWG file because AutoCAD won't accept the result. Adobe's engineers went ahead and created a DWG-based file splitting solution anyway, and it's very good. But even so, it only works while the file is open. If Photoshop CC is opened with a DWG file split into parts, then the parts break off. It's unfortunate, because the false hope that the files could be split in Adobe's Viewer Application has been the best we've been able to do for years. Photoshop CC 2015 basically makes the process work more effectively than that of Photoshop CS6, which is a good thing. Photo Editing Toolbox Adobe Photoshop CC 2015, the fourth in a series of updates to Photoshop CC, makes it easier to edit and organize images as the digital darkroom comes to the fore. The new user-interface makes it easy to click on objects, either to change the color, composition or effect, and then arrange them into layers of objects, such as people, mountains, water, etc. Easier-to-use Levels and Curves tools make it easier to work with shadows. A new grid tool reveals an image's composition at a glance, making it easier to find subjects and define the best image. Information on an image is displayed next to the image itself; a change to a single attribute is made all over the canvas. A revised History panel displays a wide range of adjustments, going back through the image's changes—whether from one adjustment to another or from Screen Savers to manual editing. The new sharpen tool makes it easy to clean up pixilation caused by noise. Auto-levels is made easier, as the tool applies the changes to images quickly. The Undo and Redo buttons are more conveniently located under the History panel, and display history from the current image. The new "Artboard Cleaner" feature makes it easier to label and highlight a group of layers, and easily move or delete selected layers. The new "Smart Guides" and "Smart Objects" make it easier to make sense of layers and pictures. Once you're ready to work, you can use the new "Slice" tool to analyze and slice an image. Embed controls enable you to customize an image in choice of widgets. Improved Screen Savers provide quicker access to frequently used controls and more comprehensive options."

Performance Issues The biggest change in Photoshop CC 2015 is that it is now fully 64-bit.

## **Download Adobe Photoshop 2021 (Version 22.4)Serial Number Product Key Full WIN & MAC X64 2022**

You need designing and editing software that can handle both text and graphics for graphic design. Adobe Photoshop and Illustrator, GIMP, CorelDraw, and Canva are some of the popular graphic design software on the market today. Given our mission to empower creativity for all, today we're excited to introduce Adobe Photoshop Camera, an app that re-imagines what's possible with smartphone photography. It's a new, AI-powered mobile camera app that brings incredible Photoshop magic directly to the point of capture. It's available now as a preview for iOS and Android devices and targeted for general availability in 2020. **What It Does:** The Basic Eraser functions a lot like the brush tool. You can change the size and hardness of the eraser tip to achieve a variety of effects, like blending and fades. The Background Eraser uses differences in

color to help you erase unwanted background areas from your images. We wanted to make digital photography easy for everyone – our photography team set out to build a mobile-first platform that helps you edit and even share your images anywhere. With Photoshop Camera you don't need to worry about location or lighting as you change your exposure, rotate, crop, and straighten — we take care of the camera settings for you. In this episode of the Adobepodcast, we talk about the three key priorities behind lightroom/photoshop, the history of Photoshop, why we're about to the big lightroom announcement in 20 minutes, and where the future of lightroom and photoshop goes in the next 5 years. e3d0a04c9c

## **Adobe Photoshop 2021 (Version 22.4) Download License Key Full Activation Code {{ latest updaTe }} 2023**

Adobe also introduced new selections tools – the Edit & Fill and Quick Selection tools. Edit & Fill provides a one-click delete and fill replacement tool for non-destructive replacement of objects throughout an image with ease. Quick Selection offers a new quad-select tool. It is delivered in conjunction with the new photoflare tool and Photoshop's Sensei AI engine to deliver simple and accurate selections with the power of a full version of Photoshop. Additional new features for Photoshop mobile include Design Crush PS – an Instagram-inspired filter tool that allows you to instantly transform any photo into a watercolors- or gouache-like effect. Users now have more intuitive tools to work with data that until now were mostly hidden in the Photoshop Data Panel. Photoshop also introduces Project Panel, a new interface created by Adobe specifically for editing multitouch art. The Project Panel provides a more collaborative and interactive workspace with tools to edit your artworks. A new Content Aware Fill feature allows you to fill a path with a pattern. Additionally, the Connect feature removes masked areas when you move an object within the background layer. Auto Save is now available in the Behance and Behance GPU Preview panel. Behance GPU Preview will be available to all of the Creative Cloud members as an option to get previews out on the Mac, Windows, and iOS platform without any charges. **Browseable installable files**: With the launch of Photoshop CC 2018, you can now install

Photoshop on your Mac or PC – simply by browsing to the file and downloading to your hard drive. With a single click or drag, the install will walk you through a quick-start guide, and optionally supplement with any trial limits you've previously purchased.

adobe photoshop cs5 extended edition serial number free download free download neon effect photoshop action free download noiseware photoshop cs6 free download neat image plugin for photoshop free download neon brush photoshop free download nik collection for photoshop cc free download layer styles for photoshop free download logo templates for photoshop free download latest version of photoshop for windows 10 free download latest version of photoshop

"Photoshop's powerful platform and focused attention on development have earned it a reputation as a tool of choice for professional photographers and artists," said Jeff Carlson, vice president of product management, Adobe. "We are delivering significant enhancements to address this technology gaps and build on this heritage to continue to create the most compelling imageediting and visual communication tools available in the market today." Share for Review, a feature first introduced in Photoshop Sketch, enables users to work together in real time to share and coordinate revisions of a piece of work through the use of collaborative application. Users can share their Photoshop files and work on them concurrently, both in the cloud and without leaving Photoshop. In beta, Share for Review enables users to work in the browser to access the files and collaborate—whether they're on desktop or mobile devices, or using Chromebooks. "Share for Review is to collaborative editing what smart captions are to video," said Bob Klahn, vice president of product management, Adobe. "This collaboration platform removes the barriers to proactive collaboration and enables photo editors to get stuff done while saving art faster than ever." The flagship Photoshop desktop app has been updated to deliver a streamlined experience

with the latest features on the desktop. The Look browser has been reimagined to enable new ways to add and edit content to an image, and design tools have been improved to provide greater accuracy and control when creating images.

Mac and Windows Users : Photoshop CC has a complete collection of features that are consistent in both versions of the software. In the examples, the new tools have been introduced into Photoshop CC. The advanced features of the latest version of the software include features such as 'darkroom replacement', 'Photoshop.com' and 'Action' that gives the users the ability to store and manage commands to perform repeating tasks. The software is the part of the Adobe Creative Cloud branding and encompasses a set of tools that help to manipulate the images and develop graphics, design, and multimedia standards. The software offers a set of features, tools, and commands along with a set of well-designed features. Though the software offers a wealth of editing tools and a set of standards that allow for complex image and graphic efforts, it is a part of the Adobe Creative Cloud branding. Mac and Windows Users : There is a complete collection of Adobe Photoshop features that have been introduced into the lastest version of the software. The new features include features such as 'Darkroom replacement', 'Photoshop.com' and 'Action' that give users the ability to store and manage commands to perform repeating tasks. Photoshop CC also offers a cloud based environment that allows for collaborative workspaces. You can access all the functions and features of Photoshop CC from anywhere as the cloud-based workspace. There are some features that need no explanation. These are some common features that are essential to every user. Photoshop has a set of features that are common to all versions of the software, including basic tools, filters, adjustment tools, layer masking, etc. This version consists of some new tools that are introduced in the software including, Adobe voice recorder, Adobe smart object, etc. There is also a new feature called "Layer Fill" which replaces the old "Layer Fill" feature of Photoshop CS5 and earlier versions of the software. The advanced features include shapes, symbols, text, gradients, etc.

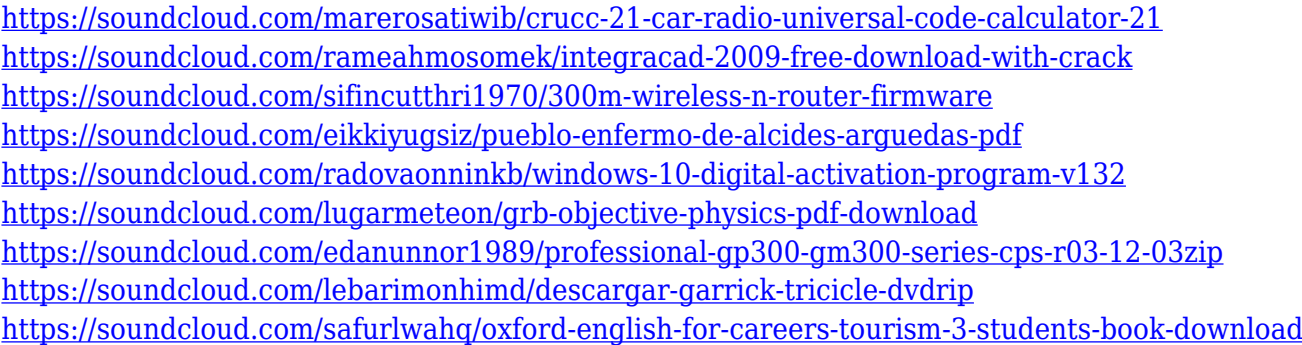

The Photoshop's Spot Healing Brush is used as a crack and white spot remover. It is one of the powerful healing tools in the Photoshop, and is mostly used by beginners to fix minor defects in the photos. It is considered as one of the best Photoshop tools for beginners. The Spot Healing Brush is an alternative to the clone tool. The clone tool gives the results that even professionals cannot achieve. However, the Spot Healing Brush works even in the most intricate areas. The Clone Tool is one of the most popular tools in the Photoshop. Many people download the Photoshop because of the clone tool. The tool has many advanced features that make the work for a professional graphic designer easy. While cloning an object, you can easily use the brush to correct the clone details. The selection tools are used to select or delete elements from the image. You can duplicate or merge with other areas by using the selection tool. You also use it to make the selected area selectable or nonselectable. Using the selection tool, you can select a complete or partial area in an image. The Gradient Tool is usually used for creating a gradient effect or one color from a single color. It is an alternative to the brush tool that is best suited for giving gradient effect is to the image. It is one of the most popular tools in the Photoshop. Most of the Photoshop users designs logos using this tool. – Resolution: PSD files understand photoshop resolution options (including 3D models), which can be very useful in the creation of different resolutions of images at the same time, thus saving your time.

<https://xn--80aagyardii6h.xn--p1ai/download-adobe-photoshop-cs5-with-license-code-2023-9995/> <https://nationalpark21th.com/wp-content/uploads/2023/01/jarfio.pdf>

[http://debbiejenner.nl/photoshop-2021-version-22-3-download-free-activation-code-with-keygen-3264](http://debbiejenner.nl/photoshop-2021-version-22-3-download-free-activation-code-with-keygen-3264bit-2022/) [bit-2022/](http://debbiejenner.nl/photoshop-2021-version-22-3-download-free-activation-code-with-keygen-3264bit-2022/)

[https://earthoceanandairtravel.com/wp-content/uploads/2023/01/Photoshop-2020-Download-CRACK-](https://earthoceanandairtravel.com/wp-content/uploads/2023/01/Photoshop-2020-Download-CRACK-License-Keygen-X64-updAte-2022.pdf)[License-Keygen-X64-updAte-2022.pdf](https://earthoceanandairtravel.com/wp-content/uploads/2023/01/Photoshop-2020-Download-CRACK-License-Keygen-X64-updAte-2022.pdf)

<https://www.webcard.irish/photoshop-2021-version-22-3-1-torrent-activation-code-for-windows-2023/> [https://lacasaalta.com/634b4b353b5f0b78aa19a3b5701ca6d15c9532815f8ade4ae68c84f8e45bbeb7p](https://lacasaalta.com/634b4b353b5f0b78aa19a3b5701ca6d15c9532815f8ade4ae68c84f8e45bbeb7postname634b4b353b5f0b78aa19a3b5701ca6d15c9532815f8ade4ae68c84f8e45bbeb7/) [ostname634b4b353b5f0b78aa19a3b5701ca6d15c9532815f8ade4ae68c84f8e45bbeb7/](https://lacasaalta.com/634b4b353b5f0b78aa19a3b5701ca6d15c9532815f8ade4ae68c84f8e45bbeb7postname634b4b353b5f0b78aa19a3b5701ca6d15c9532815f8ade4ae68c84f8e45bbeb7/)

<https://securetranscriptsolutions.com/wp-content/uploads/2023/01/golcrys.pdf>

[http://cubaricosworld.com/wp-content/uploads/2023/01/Download-free-Photoshop-2021-Version-225-](http://cubaricosworld.com/wp-content/uploads/2023/01/Download-free-Photoshop-2021-Version-225-Activation-Code-With-Serial-Key-WinMac-x3264-las.pdf) [Activation-Code-With-Serial-Key-WinMac-x3264-las.pdf](http://cubaricosworld.com/wp-content/uploads/2023/01/Download-free-Photoshop-2021-Version-225-Activation-Code-With-Serial-Key-WinMac-x3264-las.pdf)

[https://hellandgroup.com/wp-content/uploads/2023/01/Adobe-Photoshop-2022-Version-231-Product-K](https://hellandgroup.com/wp-content/uploads/2023/01/Adobe-Photoshop-2022-Version-231-Product-Key-Full-Activation-X64-upDated-2023.pdf) [ey-Full-Activation-X64-upDated-2023.pdf](https://hellandgroup.com/wp-content/uploads/2023/01/Adobe-Photoshop-2022-Version-231-Product-Key-Full-Activation-X64-upDated-2023.pdf)

<http://www.jobverliebt.de/wp-content/uploads/fedlwini.pdf>

<https://goallove.org/wp-content/uploads/2023/01/washbles.pdf>

[https://cefcredit.com/wp-content/uploads/2023/01/Adobe-Photoshop-2022-Version-2301-Serial-Numb](https://cefcredit.com/wp-content/uploads/2023/01/Adobe-Photoshop-2022-Version-2301-Serial-Number-2023.pdf) [er-2023.pdf](https://cefcredit.com/wp-content/uploads/2023/01/Adobe-Photoshop-2022-Version-2301-Serial-Number-2023.pdf)

<https://www.sozpaed.work/wp-content/uploads/2023/01/resern.pdf>

<https://crazy.ro/photoshop-filter-effects-free-download-full/>

[https://www.zper.it/wp-content/uploads/2023/01/New-Photoshop-Free-Download-Full-Version-Extra-](https://www.zper.it/wp-content/uploads/2023/01/New-Photoshop-Free-Download-Full-Version-Extra-Quality.pdf)[Quality.pdf](https://www.zper.it/wp-content/uploads/2023/01/New-Photoshop-Free-Download-Full-Version-Extra-Quality.pdf)

[https://lsafootball.com/wp-content/uploads/2023/01/Photoshop-2022-Version-2341-Download-free-Wi](https://lsafootball.com/wp-content/uploads/2023/01/Photoshop-2022-Version-2341-Download-free-With-Product-Key-With-License-Code-X64-lAtest-.pdf) [th-Product-Key-With-License-Code-X64-lAtest-.pdf](https://lsafootball.com/wp-content/uploads/2023/01/Photoshop-2022-Version-2341-Download-free-With-Product-Key-With-License-Code-X64-lAtest-.pdf)

<https://mashxingon.com/photoshop-cs3-free-download-serial-key-fixed/>

[https://www.origins-iks.org/wp-content/uploads/2023/01/Photoshop-Adobe-For-Pc-Download-UPDAT](https://www.origins-iks.org/wp-content/uploads/2023/01/Photoshop-Adobe-For-Pc-Download-UPDATED.pdf) [ED.pdf](https://www.origins-iks.org/wp-content/uploads/2023/01/Photoshop-Adobe-For-Pc-Download-UPDATED.pdf)

[https://arlingtonliquorpackagestore.com/download-adobe-photoshop-2021-version-22-4-2-full-version](https://arlingtonliquorpackagestore.com/download-adobe-photoshop-2021-version-22-4-2-full-version-win-mac-x32-64-2022/) [-win-mac-x32-64-2022/](https://arlingtonliquorpackagestore.com/download-adobe-photoshop-2021-version-22-4-2-full-version-win-mac-x32-64-2022/)

[https://fantasysportsolympics.com/wp-content/uploads/2023/01/Adobe\\_Photoshop\\_CS3\\_\\_Download\\_F](https://fantasysportsolympics.com/wp-content/uploads/2023/01/Adobe_Photoshop_CS3__Download_Full_Version_WIN__MAC_2022.pdf) ull Version WIN MAC 2022.pdf

<http://medlifecareer.com/?p=25510>

[https://479459.a2cdn1.secureserver.net/wp-content/uploads/2023/01/Download-free-Photoshop-2021](https://479459.a2cdn1.secureserver.net/wp-content/uploads/2023/01/Download-free-Photoshop-2021-Version-224-Torrent-WIN-MAC-lAtest-versIon-2023.pdf?time=1672645739) [-Version-224-Torrent-WIN-MAC-lAtest-versIon-2023.pdf?time=1672645739](https://479459.a2cdn1.secureserver.net/wp-content/uploads/2023/01/Download-free-Photoshop-2021-Version-224-Torrent-WIN-MAC-lAtest-versIon-2023.pdf?time=1672645739)

<https://trenirajsamajom.rs/wp-content/uploads/2023/01/wyldel.pdf>

<https://fiverryourparty.wpcomstaging.com/wp-content/uploads/2023/01/renyedmu.pdf>

[https://undergroundstudio.it/wp-content/uploads/2023/01/Download-Adobe-Photoshop-CS6-Serial-Nu](https://undergroundstudio.it/wp-content/uploads/2023/01/Download-Adobe-Photoshop-CS6-Serial-Number-Full-Torrent-WIN-MAC-2022.pdf) [mber-Full-Torrent-WIN-MAC-2022.pdf](https://undergroundstudio.it/wp-content/uploads/2023/01/Download-Adobe-Photoshop-CS6-Serial-Number-Full-Torrent-WIN-MAC-2022.pdf)

<https://ishipslu.com/wp-content/uploads/2023/01/Adobe-Photoshop-10-Download-INSTALL.pdf> [https://bizzway.in/wp-content/uploads/2023/01/Adobe-Photoshop-Premiere-Elements-2019-Download](https://bizzway.in/wp-content/uploads/2023/01/Adobe-Photoshop-Premiere-Elements-2019-Download-HOT.pdf) [-HOT.pdf](https://bizzway.in/wp-content/uploads/2023/01/Adobe-Photoshop-Premiere-Elements-2019-Download-HOT.pdf)

<https://awaazsachki.com/2023/01/download-photoshop-on-android-high-quality/>

<https://klassenispil.dk/mac-photoshop-cs2-download-top/>

[https://bali.live/wp-content/uploads/2023/01/Download-Adobe-Photoshop-2022-CRACK-Windows-101](https://bali.live/wp-content/uploads/2023/01/Download-Adobe-Photoshop-2022-CRACK-Windows-1011-3264bit-2023.pdf) [1-3264bit-2023.pdf](https://bali.live/wp-content/uploads/2023/01/Download-Adobe-Photoshop-2022-CRACK-Windows-1011-3264bit-2023.pdf)

<http://efekt-metal.pl/?p=1>

<https://travestisbarcelona.top/wp-content/uploads/2023/01/jamrowy.pdf>

[https://www.schnattern.de/wp-content/uploads/2023/01/Photoshop-Video-Tutorials-Download-EXCLU](https://www.schnattern.de/wp-content/uploads/2023/01/Photoshop-Video-Tutorials-Download-EXCLUSIVE.pdf) [SIVE.pdf](https://www.schnattern.de/wp-content/uploads/2023/01/Photoshop-Video-Tutorials-Download-EXCLUSIVE.pdf)

[https://breathelifebr.org/wp-content/uploads/2023/01/Photoshop-Pc-Free-Download-Filehippo-UPD.p](https://breathelifebr.org/wp-content/uploads/2023/01/Photoshop-Pc-Free-Download-Filehippo-UPD.pdf) [df](https://breathelifebr.org/wp-content/uploads/2023/01/Photoshop-Pc-Free-Download-Filehippo-UPD.pdf)

<http://uglybear90.com/wp-content/uploads/2023/01/Download-Adobe-Photoshop-Cs13-NEW.pdf> [https://octopi.nl/wp-content/uploads/2023/01/Photoshop-CC-2015-Version-18-Hacked-For-Mac-and-W](https://octopi.nl/wp-content/uploads/2023/01/Photoshop-CC-2015-Version-18-Hacked-For-Mac-and-Windows-2022.pdf) [indows-2022.pdf](https://octopi.nl/wp-content/uploads/2023/01/Photoshop-CC-2015-Version-18-Hacked-For-Mac-and-Windows-2022.pdf)

[https://www.zper.it/wp-content/uploads/2023/01/Photoshop-Express-For-Windows-7-Download-Extra-](https://www.zper.it/wp-content/uploads/2023/01/Photoshop-Express-For-Windows-7-Download-Extra-Quality.pdf)[Quality.pdf](https://www.zper.it/wp-content/uploads/2023/01/Photoshop-Express-For-Windows-7-Download-Extra-Quality.pdf)

<https://www.digitalgreenwich.com/adobe-photoshop-download-free-with-license-key-updated-2022/> <https://holanadege.com/download-adobe-photoshop-7-0-cracked-version-better/> <https://nakvartire.com/wp-content/uploads/2023/01/hategal.pdf>

HDRI (High Dynamic Range Imaging) is one of the most important features of Photoshop. "If it just works, I don't think about it." There is no wonder why digital artists choose Photoshop to create high-quality images. Photoshop is a must-have tool to edit and combine photos from different sources and create perfect images for your commercial projects. Photoshop, a native file format converter for macOS, allows you to easily convert JPG, JPEG, PNG, or TIFF to various other image formats like PDF, PSD, EPS, WEBP, and PICT. The latest edition of Photoshop also made a shift from.psd files to the.zip file format. This allows users to have quicker access to their files even if they're working on a different platform. While editing images, it is very important to be able to see the details and edits made. Photoshop, with the help of the Camera Raw panel, lets you view images as they appear in their raw format. With the help of this panel, you can access various adjustments such as exposure, contrast, and color while also bringing out the highlights and shadows. The native integration of Illustrator CS6 and Photoshop CC is the most exciting feature. It not only provides native access to both applications, but also commands to move the content of one application to another. The other great feature is the ability to open files directly from Photoshop CC. With this integration, you can open and save files from within Photoshop itself. We've been working hard on getting Elements up to speed with the new features in Photoshop. You've already seen it when we released the new edit canvas and Orbit controls. You'll be able to edit and apply the latest filters and adjustments using a new user interface, and all of the effects that you see in Photoshop are available in Elements.